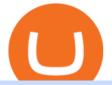

## etoro connexion binance sub account convert btc to usd coinbase kite ide sxp crypto price digifinex app t

https://jtrouver.com/wp-content/uploads/2020/12/pexels-artem-podrez-5716053-scaled.jpg|||Internet et investissements: quels sont les plus en vogue ...||2560 x 1440 eToro

Python Language and Documentation by Kite - AI Autocomplete .

Sign into your eToro account and start trading and investing. Sign in with your username, Facebook or Google account.

DigiFinex - Buy BTC Memes&Meta - Apps on Google Play

https://webeatthebroker.com/wp-content/uploads/2020/08/swipe-sxp-bounces-after-54-crash-is-7-now-a-realis tic-target.png|||Swipe (SXP) bounces after 54% crash is \$7 now a ...||1600 x 908

https://santatabla.com/shop/img/post/1370/Flydoor6-Gall-02.jpg|||KITE: Tabla De Kite Flysurfer Flydoor Ready-To-ide ...||1600 x 1049

http://www.roboforex.com/files/filemanager/image/site/metatrader.png|||Collegue and Forex: mt4|||1366 x 768 Swipe (SXP) price today, chart, market cap & amp; news CoinGecko

https://forex-station.com/download/file.php?id=3343404&mode=view|||Forex Xm Forum - Forex Trading On Td Ameritrade|||1280 x 955

https://digifinex.zendesk.com/hc/article\_attachments/900000749346/mceclip0.png|||Contract Guides- How to register a DigiDeriv Account ...|||1920 x 943

Out of the box, IntelliJ IDEA provides a comprehensive feature set including tools and integrations with the most important modern technologies and frameworks for enterprise and web development with Java, Scala, Groovy and other languages; Kite: Your programming copilot. Augment your coding environment with all the internets programming knowledge.

How to Use the Sub-Account Feature? Binance

DigiFinex Digital Assets Exchange - A trading platform for blockchain assets such as Bitcoin, Ethereum, Litecoin etc. DigiFinex mainly provides more than 100 types of digital currency assets trading and investments such as Bitcoin, BTC, including spot currency trading, currency leverage trading, off-site foreign currency trading, etc.

So you may not be able to log in to your MT4 account during these days as your account cannot be connected in the off-hours of the market. OTHER REASONS FOR MT4 INVALID ACCOUNT. FOR LOGGING IN TO A REAL ACCOUNT. REASON 1: THE SERVER NUMBER IS WRONG. While opening the MT4 account, a Server Number was sent to you by email.

https://external-preview.redd.it/lwOJ-Rng6Ga-\_pCxUjJeTpi4q3p7c4fbzRWPk7B1eXQ.jpg?auto=webp& s=5b834c97d066f1d0482ee6c460804a6ea6ba1447|||Visa and Mastercard acknowledge partnership with Binance ...|||1280 x 778

SXP 1D Pattern "Cup with handle" and growth target \$60. On the fall in May, SXPUSDT buyers showed once again that they are not planning to let the price go below \$1.30. By the end of July, the price of SXPUSD once again dropped to a strong mirror level of \$1.30, from which buyers began to drive the price up.

Best Forex Broker 2019 - For US Based Traders

https://digifinex.zendesk.com/hc/article\_attachments/900002446283/mceclip3.png|||K-K DigiFinex|||1920 x 842

Kite+ide - Image Results

https://www.thatsucks.com/wp-content/uploads/2019/09/XM-ss2-min.jpg|||How To Trade Bitcoin On Xm Language:en : Xm Forex And Cfd ...|||1029 x 804

https://d33v4339jhl8k0.cloudfront.net/docs/assets/59907929042863033a1bf144/images/5bf72d012c7d3a3194 4e43fe/file-yi84sNJ1YO.png|||How To Turn Bitcoin Into Real Cash - Free Bitcoin Hack ...||1280 x 800

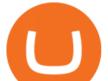

How To Convert Currencies In Coinbase? lietaer.com

DigiFinex - Buy & amp; Sell Bitcoin, Crypto Trading is an Android Finance app developed by Digifinex Team and published on the Google play store. It has gained around 118162 installs so far, with an average rating of 3.0 out of 5 in the play store. DigiFinex - Buy & amp; Sell Bitcoin, Crypto Trading requires Android with an OS version of 5.0 and up.

Tradeweb Markets

DigiFinex - Bitcoin Exchange on the App Store

https://cdn.thinglink.me/api/image/731564499420577793/1240/10/scaletowidth|||Slave Trade-Charleston, South Carolina|||1200 x 871

https://santatabla.com/shop/img/post/1370/Flydoor6-Gall-09.jpg|||KITE: Tabla De Kite Flysurfer Flydoor Ready-To-ide ...||1600 x 1050

https://www.xm.com/wp-content/uploads/2021/08/GBPUSDDaily-1.png|||Technical Analysis GBPUSD slips to test 20-SMA; short ...||1706 x 888

https://uploads.carandclassic.co.uk/uploads/cars/mini/11201945.jpg|||1990 Mini ERA Turbo For Sale | Car And Classic|||1200 x 900

https://thumbs.dreamstime.com/z/bitcoin-btc-cryptocurrency-coins-next-to-mobile-phone-background-chart-gr aph-virtual-concept-vs-usd-stock-exchange-176398130.jpg|||Bitcoin To Usd Exchange : How to start trading Bitcoin ...||1600 x 1157

An integrated development environment (IDE) provides Python programmers with a suite of tools that streamline the coding, testing, and debugging process for specific use cases. The best Python IDE for you is the one that will help you ship code faster by automating repetitive tasks, organizing information, and helping reduce errors.

We would like to show you a description here but the site wont allow us.

Withdraw- How to withdraw in APP DigiFinex Help Center

http://pdacontroles.com/wp-content/uploads/2020/02/Atom-editor-1024x781.png|||Introduccion a Kite para Programadores Python - PDAControl|||1024 x 781

How to create a Sub-Account? 1. Click [Profile] - [Sub-Accounts]. 2. Click [+ Create Sub Account]. 3. Enter the email address for your sub-account. You can use either a regular email or a virtual email. Then create a password and click [Create Sub Account]. Tips: Please note that you need to verify your email address after account creation;

https://digifinex.zendesk.com/hc/article\_attachments/900000844883/mceclip1.png|||Contract Guides- How to Log-up the DigiDeriv Account ...|||1920 x 943

https://bitrss.com/upload/news/image\_1619654933\_71911385.jpg|||Litecoin Price Daily Analysis LTC Against the US Dollar ...|||1365 x 800

https://preview.redd.it/4wck1eexgsi51.png?width=1910&format=png&auto=webp&s=750f019 b0558ce6374bac3b3764799e3caa3762a|||Python3 Docstring : Blog Spyder 4 0 Kite Integration Is ...|||1910 x 1017

How to create a Sub-Account? 1. Click [Profile] - [Sub-Accounts]. 2. Click [+ Create Sub Account]. 3. Enter the email address for your sub-account. You can use either a regular email or a virtual email. Then create a password and click [Create Sub Account]. Tips: Please note that you need to verify your email address after account creation;

https://repository-images.githubusercontent.com/11885132/6cc3e400-6f0c-11eb-89ec-62794706b9b0|||Python 3 Docstring : Blog Spyder 4 0 Kite Integration Is ...|||1221 x 866

MetaTrader Web Terminal - Trader's Way

15 Best C++ IDE: Free Windows Editor Compiler 2022

1.How to download APP in Android. Open your BrowserType the addresshttps://www.digifinex.com/en-ww/download. Choose Android to get the download QR code . 2. How to download APP in IOS. Step 1 Open the App store Step 2Search DigiFinex--- Install the App . How to ask

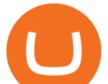

for help Click Here to Get How to Contact Customer Service

Technical Analysis of Stocks & amp; Commodities magazine is the savvy trader & #39; s guide to profiting in any market. Every month, we provide serious traders with information on how to apply charting, numerical, and computer trading methods to trade stocks, bonds, mutual funds, options, forex and futures.

https://santatabla.com/shop/img/post/1370/Flydoor6-Gall-05.jpg|||KITE: Tabla De Kite Flysurfer Flydoor Ready-To-ide ...||1600 x 1049

Android MT4 Platform: Trade Forex on MT4 on your Android - XM

Investment platform eToro's research suggests over 40 per cent of young people dont know how to invest, and two thirds worry they don't have enough money to start. eToro's co-founding CEO is named one of Fortune's 40 under 40 for his role in encouraging a generation to start investing.

https://www.mtt1970.com/images/UnionBankLetter.jpg|||Machine Tools Traders (Madras) - Corporate - Certificate|||1237 x 1749

Code faster with Kites AI-powered autocomplete plugin for over 16 programming languages and 16 IDEs, featuring Multi-Line Completions. Works 100% locally. ???? Navigate your codebase faster with Find Related Code !

https://digifinex.zendesk.com/hc/article\_attachments/900002981046/mceclip2.png|||2FA- How to Close 2FA DigiFinex Help Center||1920 x 841

https://www.pv.dk/wp-content/uploads/2015/12/Kitemill\_2.jpg|||KITEMILL: Fra idé til IPR-strategi og effektiv ...||2000 x 1500

Cost: Coinbase charges a 1% fee to convert bitcoin to USD in addition to standard network fees. Bitcoin (BTC) network fees can be high during bull markets. Limit: Coinbase Pro users can withdraw up to \$25,000 daily.

DigiFinex App DigiFinex exchange offers to its users a mobile trading app that has been downloaded over 50,000 times with an average review rating of 4.5 out of 5 stars. The app is supported on Android and iOS devices. Traders can monitor the crypto market prices and trade positions at anytime and anywhere using the DigiFinex app. Trading Fees

Kite - Free AI Coding Assistant and Code Auto-Complete Plugin

https://digifinex.zendesk.com/hc/article\_attachments/900003189303/mceclip0.png|||Contract Guides- How to do Contract Trading in DigiDeriv ...|||1920 x 842

https://digifinex.zendesk.com/hc/article\_attachments/900002981306/3.png|||2FA- How to Close 2FA DigiFinex Help Center||1879 x 795

Swipe Coin Price & amp; Market Data Swipe price today is \$1.79 with a 24-hour trading volume of \$74,101,608. SXP price is down -2.0% in the last 24 hours. It has a circulating supply of 190 Million SXP coins and a total supply of 285 Million. If you are looking to buy or sell Swipe, Upbit is currently the most active exchange.

Sign up and get \$10 in Bitcoin for free on Coinbase: https://www.coinbase.com/join/kameni\_5wRegister On Binance here:https://www.binance.com/en/register?ref=.

When you open Kite for the first time, Kite's desktop GUI, the Copilot, will appear and ask you to create an account. If you don't have a Kite account yet, then you can create one at this screen. You can also choose to skip creating an account by clicking on the "Continue without email" link at the bottom. If you already have a Kite account .

How To Convert BTC to USD On Coinbase 2021 (LOW FEES) - YouTube

https://forexbrokerslist.org/wp-content/uploads/2020/06/XM\_Logo.jpg|||XM Review 2021 - The Broker that Defines The Standards|||1920 x 1080

Swipe Price SXP Price, USD converter, Charts Crypto.com

Connexion à eToro - Diverses façons de vous connecter à votre .

https://i.pinimg.com/originals/9e/96/19/9e9619cf2b2a024880769a2c18bb83d1.png|||Pin di Products|||1024 x 1024

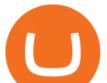

https://geany.sexy/img/screenshots/linux\_dark\_1.24.png|||TÉLÉCHARGER GEANY POUR MAC GRATUITEMENT|||1371 x 855

The new sub-account feature is available to all corporate users and individuals accounts with VIP 1 tier (or higher). The list of eligible accounts will automatically update at 1:00 AM UTC each day, at which point the sub-account function will be permanent. You may navigate to the User Center to try it out, or read through our FAQ to learn more.

Can not login to MT4. What to do when invalid account is shown

https://www.bestonlineforexbroker.com/wp-content/uploads/2019/07/xm-web-platform.png|||Best Forex Broker - Forex Broker Alert||1680 x 848

Select Bitcoin from drop-down menu and we will see this: Then we select Coinbase Wallet, insert the Amount of BTC we want to deposit and confirm by clicking on Deposit. Convert Bitcoin to Euro (or USD) with Coinbase Pro. Now lets see how to convert our cryptocurrencies into euros (or USD). I will not go into details about all the features of Coinbase Pro because this is not the reason for the guide.

https://www.forexstartup.net/wp-content/uploads/2016/08/open\_account\_broker\_xm\_s\_02-min.png||| XM Global 1 USER ...|||1165 x 800

IntelliJ IDEA vs Kite What are the differences?

https://www.xm.com/wp-content/uploads/2021/08/USDJPY\_Daily\_040821.png|||Technical Analysis USDJPY dives at 10-week low; bearish bias|||1617 x 877

https://i.redd.it/by3so8cuo6i01.png|||Binance CEO: "Vote manipulation will be dealt with ...||1114 x 1563

eToro Partners

How do I convert cryptocurrency? 1. Sign in to your Coinbase account. 2. At the top, click Buy/Sell > Convert. 3. There will be a panel with the option to convert one cryptocurrency to another. 4. Enter the fiat amount of cryptocurrency you would like to convert in your local currency. For example, .

https://digifinex.zendesk.com/hc/article\_attachments/900004507426/mceclip1.png|||DigiFinex Apollo Project-How to join the HGOLD ...|||1920 x 833

https://www.forexbrokerslab.com/wp-content/uploads/2020/02/xm-trading-review.png|||XM Forex Review | Check Out XM No Deposit Bonus and ...|||1920 x 1080

https://cdnm.coinflex.com/wp-content/uploads/20200504094004/aboutflex.png|||Listing Of Binance Coin (BNB) | CoinFLEX||1676 x 1196

https://s3.amazonaws.com/iexplore\_web/images/assets/000/001/510/original/Festival\_du\_Voyageur-Sarah\_Br aun.jpg?1436801814|||Festival du Voyageur: A Festival for Travelers|||1191 x 816

MetaTrader Web Trader

https://c.mql5.com/3/303/XM\_MT4\_Error.jpg|||MQL4 Market: failed download product [500] - Stocks News ...||1920 x 1080

SXP will be later used to secure the Swipe Network. The Swipe price page is part of Crypto.com Price Index that features price history, price ticker, market cap and live charts for the top cryptocurrencies.

https://media.voog.com/0000/0046/5827/photos/2-106870\_ac4866ed63ce9922cca50d6b9df8a24586f025b9\_la rge.png|||North Kiteboarding - Tallinn / Orbit lohe|||1280 x 1280

https://image.winudf.com/v2/image1/Y29tLnhtLmdsb2JhbC5jb3JwX3NjcmVlbl8yXzE1NDM5OTQ5NjFfM DU0/screen-2.jpg?fakeurl=1&type=.jpg||Xm Mt5 Android||1440 x 2560

https://digifinex.zendesk.com/hc/article\_attachments/900002981226/mceclip4.png|||2FA- How to Close 2FA DigiFinex Help Center|||1920 x 841

https://digifinex.zendesk.com/hc/article\_attachments/900002245163/live\_app\_poster\_cn-min.png|||DigiFinex TEAMZ DigiFinex|||1125 x 2001

Sub accounts on Binance US? : binance

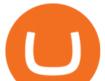

https://icomarks.com/files/screenshots/40/ec407f22d155557ba7bbc012e1b6ef51\_1.png|||DigiFinex blockchain company.||1510 x 1510

https://digifinex.zendesk.com/hc/article\_attachments/900000021466/mceclip2.png|||- IOSID DigiFinex|||1401 x 864

https://i.redd.it/onyr9f3iia871.jpg|||Direct withdrawals from Binance to Matic coming soon ???? ...||1170 x 1992

Login - Digifinex Digital Assets Exchange - A trading .

https://gblobscdn.gitbook.com/assets%2F-LL4mdaVjNgL6A1--PV0%2F-MENi2yoKmDbnBbon5FN%2F-MENm21Jh\_9zFgbKu9fN%2Fdigifinex-mobile-2.png?alt=media&token=1c85d0bd-116b-4d74-9a88-f5ff4 b38d1b0||| DigiFinex - LikeCoin|||1440 x 2560

eToro Login - Various Ways to Sign Into Your Account

MetaTrader Web Trader . Loading .

https://www.forexstartup.net/wp-content/uploads/2016/08/open\_account\_broker\_xm\_s\_01-min.png||| XM Global 1 USER ...|||1165 x 797

Download APP - Digifinex Digital Assets Exchange - A trading .

Best Forex Brokers Japan 2021 - Top Japanese Forex Brokers

Binance Introduces Sub-Account Support Binance

https://coincodex.com/en/resources/images/admin/guides/how-to-buy-swipe-on/how-to-buy-on-ftx-exchange.png:resizeboxcropjpg?1580x888|||How to Buy Swipe on FTX? | CoinCodex||1576 x 886

Connexion à eToro - Diverses façons de vous connecter à votre compte. Inscrivez-vous. Nom d'Utilisateur. Mot de passe. Restez connecté. Connectez-vous. Ou. Se connecter Apple.

https://i.ebayimg.com/images/g/C-kAAOSwJkJWk-ck/s-l1600.jpg|||billiges Outlet online OCCHIALE DA VISTA / EYEGLASSES X ...|||1600 x 1066

Kite is a Developer Tools application like RPG Maker, Paradigm, and Oracle DB from Kite Team. Kite is an efficient software that is recommended by many Windows PC users. It has a simple and basic user interface, and most importantly, it is free to download.

Videos for Binance+sub+account

https://cryptoast.fr/wp-content/uploads/2020/02/bitcoin-sans-internet.jpg|||Bitcoin : la crypto-monnaie peut-elle fonctionner sans ...||1600 x 800

https://s32659.pcdn.co/wp-content/uploads/2021/02/sxp4-lead4-feb1.png|||SXP Reclaims Resistance, Aims for at Least \$2 - Crypto News 19||1526 x 852

By the end of 2021, SXP is expected to hit \$2.4, then \$3.39 by the end of 2022, \$4.35 by the end of 2023, \$5.31 by the end of 2024 and \$6.28 by the end of 2025. Over the next four years, the investment value is projected to increase by 262%. DigitalCoin is more bullish on Swipe, with SXP price prediction as high as \$10.78 by 2028. According to DigitalCoins analysts projection, SXP will reach \$3.6 by the end of 2021, \$4.13 by the end of 2022, \$5.02 by the end of 2023, \$6.41 by the end .

https://coincasso.com/wp-content/uploads/2021/06/CoinCasso-Exchange-MainBackground-2048x1024-1.jpg||| Bitcoin Exchange | Cryptocurrency Exchange | CoinCasso|||2048 x 1024

https://tuned.zendesk.com/hc/article\_attachments/4403965498002/Binance\_Spot\_Navigate\_API\_Settings.png| ||Connect to Binance Spot\_Tuned Systems Inc|||1418 x 929

eToro

#1 in Security Gemini Crypto - The Safest Place to Buy Crypto

Investment platform eToro's research suggests over 40 per cent of young people dont know how to invest, and two thirds worry they don't have enough money to start. eToro's co-founding CEO is named one of Fortune's 40 under 40 for his role in encouraging a generation to start investing.

https://uploads.carandclassic.co.uk/uploads/cars/zil/11535826.jpg|||1980 For sale ZIL-114, ZIL-115, ZIL-111a

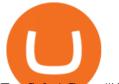

For Sale | Car ...|||1080 x 1080

Best Python IDEs and Code Editors - Kite Blog

Swipe (SXP) live coin price, charts, markets & amp; liquidity

IBKR WebTrader Interactive Brokers LLC

Access to a quicker, smarter and lighter Webtrader trading platform on both web and mobile devices

https://is1-ssl.mzstatic.com/image/thumb/Purple114/v4/2f/6c/70/2f6c7006-0f05-7a46-490e-7c1f355d1b07/Ap pIcon-0-0-1x\_U007emarketing-0-0-0-7-0-0-sRGB-0-0-0-GLES2\_U002c0-512MB-85-220-0-0.png/1920x108

0bb-80.png||Join the DigiFinex - Bitcoin Exchange beta - TestFlight ...||1024 x 1024

http://www.topforexbrokeronline.com/static/picture/xmtradingaccounttypes.jpg|||XM - Forex & amp; CFD Trading on Stocks, Indices, Oil, Gold|||1197 x 809

Swipe (SXP) price prediction: a top DeFi coin to watch?

Coinbase Pro Digital Asset Exchange

DigiFinex App includes all basic cryptocurrency features: -Buy crypto AT TRUE COST, new users with compensated rewards, no hidden spread markups. -Buy Bitcoin(BTC), Ether(ETH), SHiba(SHIB), Dogecoin(DOGE), Litecoin(LTC), DFI, MATIC, BTT, LUNA and other coins with your credit/debit card or bank transfer.

https://santatabla.com/shop/img/post/1370/Flydoor6-Gall-12.jpg|||KITE: Tabla De Kite Flysurfer Flydoor Ready-To-ide ...||1600 x 1050

https://www.ie-smart.eu/wp-content/uploads/2019/11/guide-trading-en-ligne2-1-1536x1093.jpg|||Trading en ligne pour ceux qui recherchent la richesse|||1536 x 1093

Mon compte - eToro

eToro. Tradez en toute confiance sur le leader mondial des plateformes de trading social. Rejoignez les millions de traders qui ont découvert comment investir intelligemment, en imitant automatiquement les principaux traders de notre communauté ou soyez imité et gagnez un revenu complémentaire. Rejoignez maintenant.

https://www.forexexplore.com/images/PrimeXBT-Review.png|||How To Trade Bitcoin On Xm Language:en / Xm Corretora The ...||1649 x 868

https://hsto.org/webt/b3/tb/11/b3tb11daxqh6yjksiou5i6vzrgo.jpeg|||These 11 programming languages now work with Kite's AI ...||1348 x 900

Step 1: Log on to App and Click on "Balance"-> Click "Withdraw" and Select the currency->Click "Add" Step 2: Enter the Address, tag (EOS, XRP, GXC, LV and etc. coins must fill in Tag/Memo), Remark-> Click "Submit" step 3Enter the amount, verification code and the Click "submit"-> Click "Send code "

http://www.guitartraders.com/wp-content/uploads/2019/11/f1848-1.jpg|||Fender Mexico 2009 Classic Player Jaguar Special - GUITAR ...||1200 x 800

https://santatabla.com/shop/img/post/1370/Flydoor6-Gall-03.jpg|||KITE: Tabla De Kite Flysurfer Flydoor Ready-To-ide ...||1600 x 1049

Download Kite for Windows 10 Free (2022) - Apps

Discover leading currency pairs such as EUR/USD and USD/JPY, open positions with a click, and track your instruments with professional tools.

https://digifinex.zendesk.com/hc/article\_attachments/900003374523/mceclip0.png|||New User Guide- How to Find the Customer Service ...|||1920 x 903

https://i.pinimg.com/originals/a4/67/91/a4679110a0a7bbec001f4a9d36fcedda.jpg|||Sentiment Trader Mt4|||1920 x 1350

Double click on the .dmg and drag the Kite.app into the application folder. Go to your Applications folder and launch Kite. Create an account. Launch or restart your code editor and start coding! (a python file works best) Create an account. Kite will search for code editors installed on your machine. Select the editors you wish to use to .

https://www.kite.com/wp-content/uploads/2019/03/step-6.8db6dcf5.png|||Setting Up PyCharm on Windows

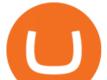

and MacOS - Kite Blog|||1024 x 768

https://www.forexstrategieswork.com/wp-content/uploads/2016/08/Screen-Shot-2016-08-25-at-2.21.02-AM.p ng||Download MetaTrader 4 Trading Platform Free for Mac and ...||1196 x 1076

https://digifinex.zendesk.com/hc/article\_attachments/900002927766/mceclip1.png|||APP- How to download APP DigiFinex Help Center|||1920 x 903

How to convert btc to usd in coinbase - Voskcoin

https://cdn.stockbrokers.com/uploads/duhkkuv/XM-MT4-desktop-platform.PNG|||XM Group Review: 3 Key Findings for 2020 - ForexBrokers.com|||1366 x 768

Gutscheine Review 2021 - Get a 20% Fee Discount - finscout.org

Use your MT4/MT5 real account number and password to log in to the Members Area. MT4/MT5 ID (Real Account)

https://cdn.shortpixel.ai/client/q\_lossy,ret\_img,w\_1200,h\_799/https://dapplife.com/wp-content/uploads/2018/1 0/binance-for-android\_o-1200x799.jpeg|||Is Binance Delisting a Death Sentence for CLOAK, MOD, SALT ...||1200 x 799

How to Convert BTC to USD on Coinbase 2022 - YouTube

https://uploads.carandclassic.co.uk/uploads/cars/bmw/11394754.jpg|||2015 BMW 650i MSport Individual Convertible V8 Twin Turbo ...||1200 x 900

https://digifinex.zendesk.com/hc/article\_attachments/360000763762/mceclip0.png|||Withdraw- How to Withdraw in Website DigiFinex Help Center|||1892 x 827

DigiFinex Digital Assets Exchange - A trading platform for .

Swipe (SXP) Price Prediction CoinCodex

Code faster with Kites AI-powered autocomplete plugin for over 16 programming languages and 16 IDEs, featuring Multi-Line Completions. Works 100% locally.

Technical Analysis of STOCKS & amp; COMMODITIES - THE TRADERS .

How to create a Sub-Account? 1. Click [Profile] - [Sub-Accounts]. 2. Click [+ Create Sub Account]. 3. Enter the email address for your sub-account. You can use either a regular email or a virtual email. Then create a password and click [Create Sub Account]. Tips: Please note that you need to verify your email address after account creation;

https://editorial.fxstreet.com/miscelaneous/666pJ6pkAM9REh1sjE4bc2HYAWO698Jcez8IS26X/btc-6375744 32350182229-637574862829581945.png|||The Graph Crypto Price Prediction / Sxp Coin Price ...|||1935 x 1127

https://engamb.sfo2.digitaloceanspaces.com/wp-content/uploads/2020/10/18102305/download-1-7-1536x901. png|||An ultimate test of why a Bitcoin, crypto-only portfolio ...|||1536 x 901

https://uploads.carandclassic.co.uk/uploads/cars/toyota/12001333.jpg|||1995 Genuine Low mileage Toyota Corolla 3 door (e100) with ...||1200 x 799

https://digifinex.zendesk.com/hc/article\_attachments/360000763742/mceclip0.png|||Deposit- How to Deposit in Website DigiFinex Help Center|||1892 x 787

We offer a range of over 55 currency pairs and CFDs on precious metals, energies and equity indices with the most competitive spreads and with the no rejection of orders and re-quotes execution of XM. Risk Warning: Trading on margin products involves a high level of risk. Access the global markets instantly with the XM MT4 or MT5 trading .

DigiFinex - Android Apps for Windows and MAC PC

Trader Joe's Cuban Style Citrus Garlic Bowl is packed with marinated chicken thigh meat served over turmeric-seasoned rice, black beans, chopped plantains, peppers, and onions, tossed in a bright, citrus & amp; garlic, mojo criollo sauce. Outside of the bowl, it just so happens to make a zesty and flavorful base for chicken tacos with a Cuban twist .

APP- How to download APP DigiFinex Help Center

How To Convert Bitcoin To USD In A Bank Account - Coinivore

https://www.forexstrategieswork.com/wp-content/uploads/2016/08/Screen-Shot-2016-08-23-at-2.03.25-PM.p

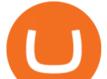

ng||What is the MetaTrader 4 Trading Platform - Advanced Forex ...|||1640 x 1030

One Swipe (SXP) is currently worth \$1.83 on major cryptocurrency exchanges. You can also exchange one Swipe for 0.00004255 bitcoin (s) on major exchanges. The value (or market capitalization) of all available Swipe in U.S. dollars is \$354.70 million. What hashing algorithm does Swipe use? Swipe is a coin that uses the ETH Token algorithm.

MT4 WebTrader MT4 WebTrader Platform Forex WebTrader . - XM

MetaTrader 4, commonly nicknamed MT4, is a widely used electronic trading platform for retail foreign exchange, developed by the Russian software company MetaQuotes Software Corp, which is currently licensing the MT4 software to almost 500 brokers and banks worldwide.

https://coincentral.com/wp-content/uploads/2017/10/CE8BFC6C-3DBA-421E-AEE6-FED23D5B4C24.jpg|||C oinbase vs Poloniex | Which is Best For You? | CoinCentral|||1280 x 837

SXPUSDT Swipe to Tether Price Chart TradingView

New Crypto - eToro

https://en.numista.com/catalogue/photos/tokens/g43164.jpg|||Parking Token Coin Value Hey Guys Apologies If This Is The ...|||1274 x 1272

https://www.compareforexbrokers.com/wp-content/uploads/2020/06/XM-Review-MT4-and-MT5-2048x863.j pg|||XM Review For 2020: Are This Market Markers Accounts For You|||2048 x 863

https://hackster.imgix.net/uploads/cover\_image/file/114595/IMG\_3715.JPG?auto=compress&w=1600&a mp;h=1200&fit=min&fm=jpg||Weather Kite - Hackster.io|||1600 x 1200

http://xm-rebate.com/wp-content/uploads/2017/04/xm-fast-execution.jpg|||XM REBATE GLOBAL LAYANAN CASHBACK 80% DARI XEMARKET|||1920 x 1080

https://i.pinimg.com/originals/1e/5e/92/1e5e9294f11b9a4311d27ee1ade666683.jpg|||MISTY KITE 4 by MagicBean Studio MagicBean ( ...||1500 x 1800

https://gc-trading.fr/la-senatrice-americaine-elizabeth-warren-declare-que-les-crypto-monnaies-sont-une-altern ative-de-quatrieme-taux-a-la-monnaie-reelle-voici-pourquoi/hanging-on-edge-cliff-1.jpg|||La sénatrice américaine Elizabeth Warren déclare que les ...|||1365 x 800

https://digifinex.zendesk.com/hc/article\_attachments/900005462023/mceclip3.png|||DigiFinex Apollo Project-How to join the HGOLD ...|||1920 x 903

Swipe (SXP) is currently ranked as the #196 cryptocurrency by market cap. Today it reached a high of \$1.64, and now sits at \$1.61. Swipe (SXP) price is up 0.970000% in the last 24 hours. Swipe's maximum supply is 300,000,000. 64.26% of this supply is already in circulation. Swipe is currently trading on 22 exchanges, with a 24hr trade volume of \$44,931,055.

https://u.today/sites/default/files/inline-images/555BTC:USD chart by TradingView.png|||Btc To Usd Chart Tradingview / Btc Usd H4 For Binance ...|||2000 x 1032

How to fix Invalid Account MT4 problem? - Forex Education

https://lh3.googleusercontent.com/FCN0t17DbRwkN9bPWSYadttBHh-KC-GNELLGAL1QhTLd6EH69piVf WvpImy0XI4hbag=h900|||XM Review - Forex Guide Pro|||1280 x 881

Coinbase only allows you to sell directly into your Coinbase fiat wallet. However, there is no limit on the amount you can sell to your wallet. After selling to your Coinbase fiat wallet, you can opt to either withdraw funds to your US bank account or repurchase cryptocurrency on the platform.

TRADER'S WEB

Tradeweb Direct is the go-to source for financial advisory firms, RIAs, traders and buy-side investors who need fast, reliable execution for their fixed income trading needs.

The upgrade will not affect the existing sub-accounts, but Binance reserves the right to adjust the sub-account limits for master accounts in the future. Users can upgrade the master accounts VIP level for additional sub-accounts. The sub-account limit for VIP 0 corporate users will be the same as for VIP 1 users as listed in the table above.

https://user-images.githubusercontent.com/16781833/73312244-4397bf00-41f6-11ea-8a34-37c7854267e2.png

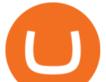

||Spyder showing Kite: unsupported on status bar. Issue ...||1366 x 768

https://static.nicehash.com/marketing%2F3-Wallet BTC - Google Chrome.png|||How to cash out on PayPal using Coinbase? | NiceHash|||1967 x 934

https://static.digifinex.io/newhome/pc/img/other/download/Group\_b@2x.png||| - DigiFinex Digital Assets Exchange - Bitcoin ...||2518 x 1686

DigiFinex Review: Crypto, Trading & amp; Fees hedgewithcrypto

Kite is IDE for C++ that automatically completes multiple line codes. This editor supports more than 16 languages. This editor supports more than 16 languages. It helps you to code faster with no hassle.

Swipe (SXP) Price, Chart, Value & amp; Market Cap CoinCodex

https://digifinex.zendesk.com/hc/article\_attachments/900005384466/7.png|||Pornhub- Comprehensive guide on how to purchase and pay ...||1920 x 903

Launch MT Web Terminal MetaTrader WebTerminal has realtime quotes, fully functional trading (including one-click trading), charts with 9 timeframes and analytical objects. Trading and analytical features can now be be accessed from a web browser! The web platform is a modern retina-ready HTML5 application with proprietary charting engine.

https://digifinex.zendesk.com/hc/article\_attachments/900002981286/2.png|||2FA- How to Close 2FA DigiFinex Help Center|||1920 x 810

https://static.digifinex.io/newhome/pc/img/other/download/Group\_c@2x.png||| - DigiFinex Digital Assets Exchange - Bitcoin ...||2078 x 1480

Convert bitcoin to usd chase, convert bitcoin to usd in coinbase; Crazybulk d-bal results, crazybulk d-bal review; Cost of iv steroids, cost of steroids; Top casino games app, us usclient tree casino play; Legit online casino south africa, are casino security guards armed; Pianta parlor slot machine, play poker for real money online

https://cryptoast.fr/wp-content/uploads/2018/10/faire-un-don-en-cryptomonnaie.jpg|||UNICEF - Comment faire un don en crypto-monnaies ? - Cryptoast|||1600 x 800

https://online.markets/wp-content/themes/marketsonline/assets/images/help-center/download-mt4-desk-img11 .png|||How to Download MT4 on desktop? | Markets.Online|||1921 x 1040

https://cryptoast.fr/wp-content/uploads/2021/02/chine-revele-premier-portefeuille-physique-yuan-numerique.j pg||La Chine révèle son premier portefeuille physique pour le ...||1600 x 800

https://coincasso.com/wp-content/uploads/2021/06/ethereum-classic-etc-logo.svg|||Ethereum Classic (ETC) Price Chart Today | CoinCasso Exchange||1543 x 2499

https://digifinex.zendesk.com/hc/article\_attachments/900001503463/\_\_\_\_\_.png|||DigiFinex\_Live\_AMA | Simplex: Driving the Crypto Adoption ...||1125 x 2001

https://i.pinimg.com/originals/d7/e3/07/d7e307d09191545923d16c2153a604a2.jpg|||Kite flying in Dubai, UAE - 2013|||4000 x 3000

https://media.voog.com/0000/0046/5827/photos/2-100025\_dd03cb4f88b66a93b485d106ee0a94b512cfd950\_la rge.jpg|||North Kiteboarding - Tallinn / Orbit lohe|||1280 x 1280

Online Trading

Users can create new sub accounts by clicking the Create Sub Account button on the upper right side of the dashboard. If necessary, sub accounts can also be frozen/unfrozen here. Overall token.

https://i1.wp.com/youmeandbtc.com/wp-content/uploads/2017/07/E184.jpg?fit=1829%2C1023&ssl=1|||B IP 91 Locked In, Coinbase Refuses Split, Gub'ments ...|||1829 x 1023

https://www.forexstartup.net/wp-content/uploads/2016/08/open\_account\_broker\_xm\_s\_07-min.png||| XM Global 1 USER ...|||1165 x 801

Download APP - Digifinex Digital Assets Exchange - A trading platform for blockchain assets such as Bitcoin, Ethereum, and Litecoin. DigiFinex mainly provides more than 100 types of digital currency assets trading and investments such as Bitcoin, BTC, including spot currency trading, currency leverage trading, off-site foreign currency trading, etc.

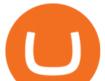

How to do Contract Trading(APP): Step 1: Login to the DigiFinex APP->click the "Contract" in the bottom, and jump to the trading page. Step 2: Choose the Trading Pair. Currently DigiFinex support two kinds of contract trading: "Coin Margined" and "USDT Margined" So How to choose it?

https://www.airdropseeker.in/wp-content/uploads/2020/07/Install-DigiFinex-and-MDT-App-and-Share-20000 0-MDT-tokens-2048x1020.png||Measurable Data Token DigiFinex Giveaway (MDT ...||2048 x 1020

https://i.pinimg.com/originals/86/a0/80/86a0804c19de4d22aadbb47f575cffe7.jpg|||Does Binance Us Accept Debit Cards - GODECI|||1920 x 1252

IBKR WebTrader, Interactive Brokers HTML-based trading platform, offers an uncluttered, easy-to-learn trading interface with advanced trading features and tools.

https://dvh1deh6tagwk.cloudfront.net/finder-au/wp-uploads/2019/07/bitcoin-organic-price-movement-snip.jpg |||How Much Bitcoin Can Be Converted To Usd In A Day? : # ...|||2418 x 774

https://www.mozebyt.sk/images/content/content/15/novetrendy\_trlbe\_3c0hg.jpg|||7 year old kite surfer kite boarder | MôeBy|||1920 x 1080

Get detailed information on Swipe (SXP) including real-time price index, historical charts, market cap, exchanges, wallets, and latest news. Swipe (SXP) Price, Chart, Value & amp; Market Cap | CoinCodex Total Market Cap: M. Cap: \$ 2.06T (-3.0%)

Get Started on Coinbase Here (\$10 Bitcoin Bonus):https://www.coinbase.com/join/broeks\_vHow to Convert BTC to USD on Coinbase 2022In this video I'll show you .

https://www.xm.com/wp-content/uploads/2021/08/EURUSDDaily.png|||Technical Analysis EURUSD puts some breaks on sell-off ...||1706 x 888

Kite - Reviews, Pros & amp; Cons Companies using Kite

Login - Digifinex Digital Assets Exchange - A trading platform for blockchain assets such as Bitcoin, Ethereum, and Litecoin. DigiFinex mainly provides more than 100 types of digital currency assets trading and investments such as Bitcoin, BTC, including spot currency trading, currency leverage trading, off-site foreign currency trading, etc.

Can You Convert Bitcoin To Usd In Coinbase? Coinbase allows you to convert Bitcoin into USD. When you are in the sell section of the wallet, you can choose the wallet you wish to sell from and the bank account you wish to deposit the money into. Please enter the amount of USD you would like to receive when selling your Bitcoin.

Contract Guides- How to do Contract Trading in DigiFinex APP

https://1.bp.blogspot.com/-ACLNKEZj7aY/Xnyxh-qA9SI/AAAAAAAAAAAAQM/cepO8ZOYCAYrKp10IC4KO o7R\_TWWki1aACLcBGAsYHQ/s1600/XM%2Bpayment%2Bproof.jpg|||How To Trade Bitcoin On Xm Language:en / XM Adds Bitcoin ...||1366 x 768

https://digifinex.zendesk.com/hc/article\_attachments/900006919523/WX20210209-182147\_2x.png|||Contract Guides- How to Transfer the Assests to the ...|||2398 x 1122

Portable Python Ide For Windows

FXFX225IPO

Metatrader 4 MT4 MT4 Forex Platform MT4 Download - XM

https://santatabla.com/shop/img/post/1370/Flydoor6-Gall-07.jpg|||KITE: Tabla De Kite Flysurfer Flydoor Ready-To-ide ...||1600 x 1050

Updates to Binance Sub-Account System (2021-05-26) Binance .

https://external-preview.redd.it/SM798FYtIFEjRNx1bvqYnwlzjQz4oOKUQGxLjKPzEj0.jpg?auto=webp&a mp;s=46636f7b23cf81ac40ddc9d4898d7029e0badefd|||A Spyder IDE autocompletion plugin (Kite) freezes whole ...||1567 x 779

https://digifinex.zendesk.com/hc/article\_attachments/900002981006/mceclip1.png|||2FA- How to Close 2FA DigiFinex Help Center|||1920 x 841

etoro connexion binance sub a

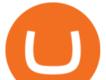

https://digifinex.zendesk.com/hc/article\_attachments/900006012206/WX20210209-181933\_2x.png|||Contract Guides- How to Transfer the Assests to the ...|||2394 x 828

https://images.cointelegraph.com/images/1434\_aHR0cHM6Ly9zMy5jb2ludGVsZWdyYXBoLmNvbS9zdG9y YWdlL3VwbG9hZHMvdmlldy8yZGI5ZDNiZDQwZDg2ZDlhMTZkZjM0ZDlhMzAwMjAxMC5wbmc=.jpg |||What Is The Current Price Of Bitcoin In Naira / BITCOIN ...||1434 x 956

The MT4 based XM Multiterminal allows the simultaneous management of more than 100 trading accounts from one single platform for forex, CFDs and futures. 6 Asset Classes - 16 Trading Platforms - Over 1000 Instruments.

https://digifinex.zendesk.com/hc/article\_attachments/360000591061/mceclip0.png||| DigiFinex|||1536 x 814 XM MT4 Multiterminal

How to fix Invalid account/no connection error on MT4 and .

https://santatabla.com/shop/img/post/1370/Flydoor6-Gall-11.jpg|||KITE: Tabla De Kite Flysurfer Flydoor Ready-To-ide ...||1600 x 1050

Swipe price today, SXP to USD live, marketcap and chart .

https://santatabla.com/shop/img/post/1370/Flydoor6-Gall-13.jpg|||KITE: Tabla De Kite Flysurfer Flydoor Ready-To-ide ...||1600 x 1050

Hercules.Finance is a financial education website powered by a team of Financial Specialists and IT experts, mainly introduce solutions of Forex, CFD and Commodity Investment, and a number of Payment Services.

https://i.imgur.com/gVjFhky.png|||ide - Install Kite plugin in Portable Sublime Text 3 ...|||1964 x 1049

https://lh6.googleusercontent.com/proxy/YCMaQ4iQc5ub81OgtEer7PE3ejaE\_hvgcpK2TYRq7EB5k0Enzle\_ SwTykXJ3ofmALMT0K5wwq9JPyA0YoClzk\_JGXKH9kTbNxWQ0Ooga6-MQVXyuOKriaXYkv5WreIWn 4cOiolJz06F6llg=s0-d||Forex Xm Demo - Forex Ea Based On Moving Average||1231 x 1120

Step 2. Now you will be prompted to select between Login with existing account /Open a demo account. On clicking either Login with Existing Account/Open a Demo Account, a new window opens. Enter XM in the search field. Click the XM.COM-Demo icon if you have a demo account, or XM.COM-Real if you have a real account.

https://i.pinimg.com/originals/f8/d3/ef/f8d3efe85f887743af2158180c4d13cd.jpg|||Balinese kite, be be an |||5184 x 2912

https://uploads.carandclassic.co.uk/uploads/cars/monteverdi/11146860.jpg|||1970 Monteverdi 375/L High Speed For Sale | Car And Classic|||1200 x 900

https://santatabla.com/shop/img/post/1370/Flydoor6-Gall-08.jpg|||KITE: Tabla De Kite Flysurfer Flydoor Ready-To-ide ...||1050 x 1600

Activate your sub-account on the Binance exchange These are conditions that must be met to activate a sub-account on the Binance exchange through the AIVIA platform. You can choose one of the two options. Option 1. Your master account must be added to the AIVIA platform in the "My Accounts" section and must be connected to a trader or bot.

https://miro.medium.com/max/1104/0\*-DRxrmav3YKipnWS.png|||DigiFinex Cryptocurrency Exchange Beginners guide:Digital ...||1104 x 1962

https://i.pinimg.com/originals/f3/44/95/f344953da45ecf5069cf99c528ef7d8d.jpg|||"Moodboster ini mah ???? #Nyabu dulu kite | Ide makanan ...||1080 x 1920

Updates to the Sub-Account Transfer History Query in Binance .

DigiFinex App includes all basic cryptocurrency features: -Buy crypto AT TRUE COST, new users with compensated rewards, no hidden spread markups. -Buy Bitcoin(BTC), Ether(ETH), SHiba(SHIB),.

Convert cryptocurrency FAQ Coinbase Help

How to Manage Sub-Account Functions and Frequently . - Binance

Binance Introduces Sub-Account Support by Binance Binance .

https://www.kite.com/wp-content/uploads/2019/03/step-1.b0c3de8a.png|||Setting Up PyCharm on Windows and MacOS - Kite Blog|||1920 x 1030

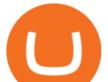

How to Use the Sub-Account Feature? Binance

US-based crypto exchange. Trade Bitcoin (BTC), Ethereum (ETH), and more for USD, EUR, and GBP. Support for FIX API and REST API. Easily deposit funds via Coinbase, bank transfer, wire transfer, or cryptocurrency wallet.

XMs MT4 app is upgraded version regularly. Old version of MT4 can not be used. The MT4 software update announcement from XM Group will be sent to users through email. How to resolve when the server number is not available in the server list at log-in; Cause 4: Wrong password. When opening your XM Group account, you need to use the password .

Webtrader

Webtrader

#1 Rated Crypto Exchange - Get Started for Free Today

https://digifinex.zendesk.com/hc/article\_attachments/900000382103/2.png|||2FA- How to set up 2FA DigiFinex Help Center|||1920 x 882

https://digifinex.zendesk.com/hc/article\_attachments/900003428706/mceclip0.png|||- DDigiFinex DigiFinex|||1920 x 842

https://c.mql5.com/3/124/InkedXM\_MT4\_LI.jpg|||Mt4 Xm - FX Signal|||1284 x 776

Quickstart: Installing and running Kite for the first time .

https://img-0.journaldunet.com/wg--yRwCq2FrF2VLssXTYkhmo4c=/1240x/smart/b0468fa7a177474c9aafa1 b2018906e0/ccmcms-jdn/1793130.jpg|||Une traçabilité précise|||1240 x 827

Kite bridges that gap, bringing an internet-connected programming experience right alongside your editor. Kite is a tool in the Tools for Text Editors category of a tech stack. Who uses Kite?

https://www.kite.com/wp-content/uploads/2019/02/dmg.e3e4740b.png|||Download Kite for Free - AI Autocomplete for Python - IDE ...|||1348 x 884

Currency trading and investing on eToro

eToro ne donne pas la possibilité de modifier votre nom d'utilisateur. Cependant, vous pouvez demander la fermeture de votre compte actuel et Read more.

https://3mgj4y44nc15fnv8d303d8zb-wpengine.netdna-ssl.com/wp-content/uploads/2018/08/Bitcoin-Weekly-Chart-Aug-13.png||Bitcoin Technical Chart - Bitcoin (BTCUSD) Technical ...||1366 x 768 https://xbinop.com/wp-content/uploads/2017/09/mt4-on-mac-howto2.png||Mt4 Xm Mac - Binäre

optionen|||1638 x 1300

https://copyinvestor.com/wp-content/uploads/2019/03/-3--XM-Live-Account.png|||CopyInvestor.com ...||1104 x 1112

https://i.redd.it/3sqybckt1kx61.jpg|||Take it easy bro : binance|||1080 x 1074

SXP Price Live Data. The live Swipe price today is \$2.26 USD with a 24-hour trading volume of \$80,360,306 USD. We update our SXP to USD price in real-time. Swipe is down 2.28% in the last 24 hours. The current CoinMarketCap ranking is #166, with a live market cap of \$435,649,414 USD. It has a circulating supply of 192,768,789 SXP coins and a max. supply of 239,612,084 SXP coins.

Members Area Login - XM.COM

https://www.xm.com/wp-content/uploads/2021/08/AUDUSDDaily-2.png|||Technical Analysis AUDUSD on the sidelines for another ...||1690 x 827

https://www.optioninvest.net/wp-content/uploads/2019/03/XM-Demo-Account-Option-Invest.jpg|||Xm Mt5 Demo|||1912 x 1204

The XM MT4 WebTrader provides instant online access to the global financial markets for trading on both demo and real accounts on both PC and Mac, with no rejection of orders and no re-quotes. Account Management.

Welcome to Trader Joe's! eToro Partners

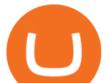

https://santatabla.com/shop/img/post/1370/Flydoor6-Gall-06.jpg|||KITE: Tabla De Kite Flysurfer Flydoor Ready-To-ide ...||1600 x 1049

Swipe Crypto Price Prediction, News, and Analysis (SXP)

Moving averages are among the most popular Swipe price prediction tools. As the name suggests, a moving average provides the average closing price for SXP over a selected time period. For example, a 12-day simple moving average for SXP is a sum of SXPs closing prices over the last 12 days which is then divided by 12.

eToro - The Worlds Leading Social Trading and Investing .

Forex & amp; CFD Trading on Stocks, Indices, Oil, Gold by XM

https://online.markets/wp-content/themes/marketsonline/assets/images/help-center/download-mt4-desk-img9. png||How to Download MT4 on desktop? | Markets.Online||1921 x 1040

https://digifinex.zendesk.com/hc/article\_attachments/900006013006/WX20210209-184906\_2x.png|||Contract Guides- How to Transfer the Assests to the ...|||1630 x 1248

https://hercules.finance/wp-content/uploads/2017/06/hotforex-bank-wire-transfer-card-withdrawal-fund-mt4metatrader4-form.png|||Xm Forex Withdrawal Limit | Forex Fury Ea Download|||1138 x 855 Videos for Kite+ide

https://digifinex.zendesk.com/hc/article\_attachments/4404247129881/1.png|||DigiFinex\_ETF\_trading\_area\_is

officially launched. Zero ... |||2410 x 1186

Activate your sub-account on the Binance exchange

https://digifinex.zendesk.com/hc/article\_attachments/900002862063/mceclip1.png|||API- How to Establish your DigiFinex API Address ...|||1920 x 842

Coinbase Pro - Convert Bitcoin at very low fees Sologuideonline

Convert bitcoin to usd chase, convert bitcoin to usd in coinbase

https://www.backtestmarket.com/media/wysiwyg/InstallMT4.png|||Mt4 Xm Mac - Binäre optionen|||1084 x 892

https://santatabla.com/shop/img/post/1370/Flydoor6-Gall-04.jpg|||KITE: Tabla De Kite Flysurfer Flydoor Ready-To-ide ...||1600 x 1049

http://kiteclubcabarete.com/wp-content/uploads/2014/08/Kevin-Langeree-Cabarete-Kiteboard-Clinic.jpg|||Kite Clinics | Kite Club Cabarete - Kiteboarding lessons ...||1200 x 1200

Fellow Binancians, Binance will conduct an upgrade to optimize sub-account transfer history (applicable to sub-accounts only) in SAPI to provide better service for our users. This upgrade is estimated to be implemented at 2021-04-01 11:00 AM (UTC). Please find details below:

https://www.yourteaminindia.com/blog/wp-content/uploads/2020/04/Online-Exclusive-4-1.jpg|||These 11 programming languages now work with Kite's AI ...||3870 x 1931

https://www.xm.com/wp-content/uploads/2021/05/EURUSDDaily.png|||Technical Analysis EURUSD indecisive near Februarys high|||1686 x 888

https://external-preview.redd.it/r1np\_vUo1Kz63-XZNwRwIwevSfPIuyV\_dCMwHuFa2pk.jpg?auto=webp&a mp;s=0527bdf94304b6cc7b9723367bb4a821465bf7e8|||WINk Platform : CryptoMoonShots|||1280 x 853

I thought my ticket with Binance.us was long forgotten as it's been over 4 months since I first submitted my ticket asking for info on the sub-account feature, but today I did receive another email from Binance.us support.

(end of excerpt)